#### **30 octobre 2020 - COVID-19 - Communication URML Normandie N°19** Pour lire ce message dans votre navigateur, [consultez la copie web](http://link.urml-normandie.org/m2?r=wAPNAZe4NWE2NWRkOTBiODViNTM2YTlmNGJlNTFlxBDoS9CkYPt_QizQktCH8CXj0LBY0NDEEPbQpP_Q0zE7RlfQgdDEY_HQlUnQjtCvumNvbnRhY3RAdXJtbC1ub3JtYW5kaWUub3JnoNwAFrNFTUFJTF9DT1JSRUNUSU9OX0lEoLZEaFk3N0NfMVF1LW1HZWV0T3Nra05Rp0JVUk5PVUauT1JJR0lOX0tJTkRfSUSjQ1NWtkxwcWh1VzEwVE1LQk5ZZGVoZmFDTUGgtnlRTVVuaDlqUU0yNUdfQkRzVGpoREGoTGF1cmVuY2W2NTc4VG9jM1pRX0dTVGc2VFhFSGwwUaC2QmJVOVVQbEhScW1rV2FuX1ROOE11QaCxT1JJR0lOX0NBUFRJT05fSUTZKVJFTlRSRUUgREUgU0VQVEVNQlJFIDIwMjAgQ09WSUQtMTkgMTYuY3N2tmNjd1JheGp5UzBLZjZGdFM2LW1CbmegtkRQVUdYeGNvUjRxUGdrRmJJLW1QakGgtlUxdTVmd21iUmFpNzIzVnlFVERnRmegtms3N0RSNWY4VFhHM0tmNXVIQUtZWEGgtklHY1BucHlWU2p5eFJORmFaQVRsenegtjlxZ3VGTF9jU0hlYy1BWkUxMHFsbnegqFNUQVRFX0lEp1Vua25vd262Y1JPaWFZVjhSTi0yUHpELWVfSHBGZ6C2VkN0bldscVJUczZaa3dSejBoYm9ud6C2Q0s0NHJKSTlUYnlaTlZmY2pUMC0yUaCqQ09OVEFDVF9JRLY5cVRfMHpFN1JsZUJ4R1B4bFVtT3J3tlpLTkxFLWduU1RTYnR2QTk5RGt2RUGgtnZZVUFPRDVkUkgtR2dUMnhPMUlTNEGgs1BIT05FX0NPUlJFQ1RJT05fSUSg)

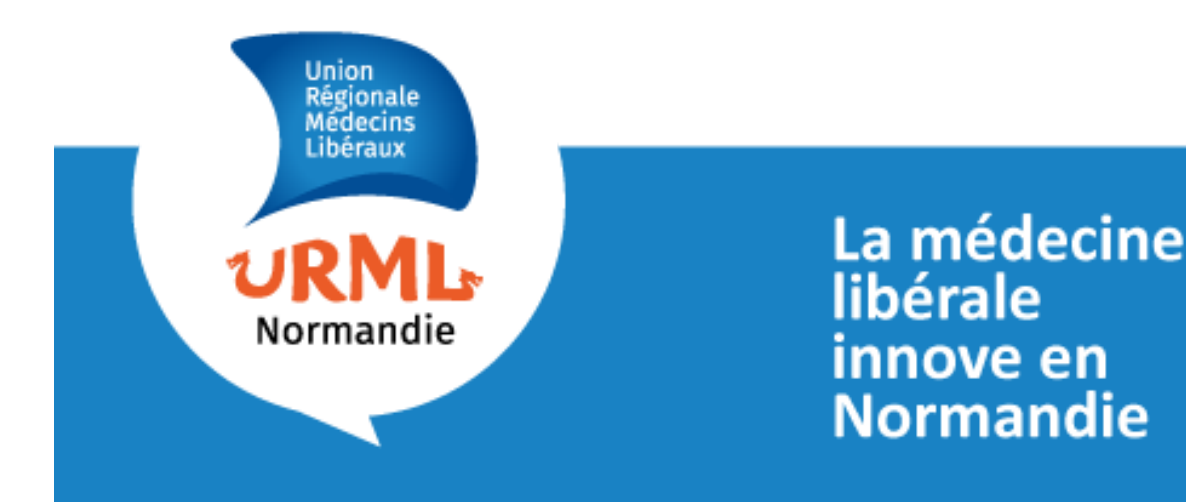

# **Info***URML N°19* COVID-19

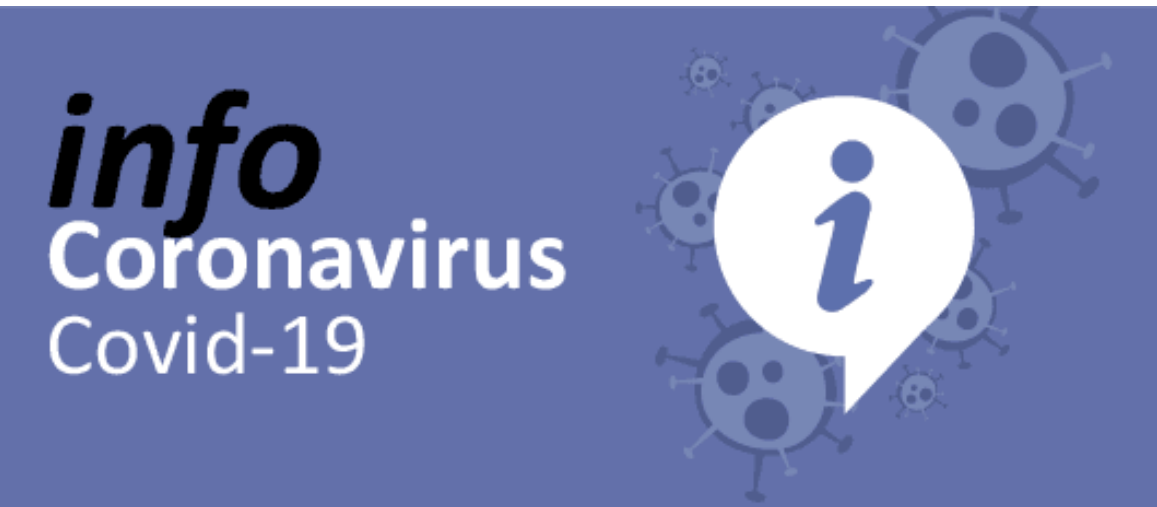

## **Le 30 octobre 2020**

Chers amis,

**Nous sommes désormais en re-confinement.** Pour autant, les cabinets médicaux restent ouverts et c'est un message indispensable aux patients pour éviter les ruptures de soins constatées lors de la première vague. En effet, le retard pris dans la déprogrammation n'a pas encore été rattrapé.

Nous espérons que la communication gouvernementale se poursuivra dans ce sens.

Comme la plupart des régions, la Normandie connait une augmentation rapide et très significative de la circulation de la Covid-19.

**Le taux d'incidence a augmenté de plus de 100 points au cours des deux dernières semaines et est ainsi passé de 152,75 le 16/10 à 269,53 le 27/10. Ce taux chez les + de 65 ans continue de progresser pour atteindre 285,9 le 30/10 (contre 168,4 le 23/10).**

La tension sur les lits de réanimation et d'hospitalisation conventionnelle, et sur les ressources humaines, s'est accentuée au cours des derniers jours. Le nombre des hospitalisations (conventionnelle et réanimation) a dépassé le niveau le plus haut observé lors de la 1ère vague (743 le 10/04) avec 945 personnes hospitalisées dont 131 en réanimation au 30 octobre. **Le seuil de vigilance (40%) est atteint sur les tensions hospitalières sur les lits de réanimation : il est de 44,29%.**

Bon courage à tous !

**Dr Antoine LEVENEUR Président de l'URML Normandie**

**[Consultez le point complet de l'ARS Normandie du 30 octobre 2020 >](https://www.normandie.ars.sante.fr/system/files/2020-10/20201030_CP%20de%20situation_COVID19.pdf)**

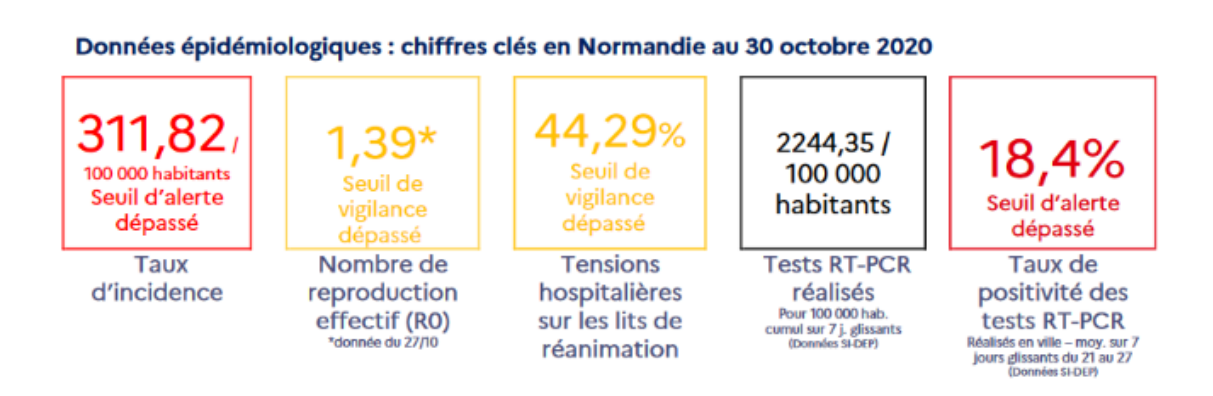

### **Télémédecine et Covid-19**

**Le recours à la télésanté est très fortement encouragé**. Elle a connu un développement massif en avril dernier, où près d'1 000 000 de téléconsultations par semaine ont été réalisées contre 10 000 par semaine en février.

Début septembre, l'activité avait nettement diminué sans toutefois retrouver les niveaux observés durant le confinement (160 000/sem). La téléconsultation permet pourtant de : - limiter des risques de propagation du virus ;

- maintenir le suivi médical et soignant, particulièrement pour des patients atteints de pathologies chroniques, et prévenir les ruptures de soins.

**L'ensemble des possibilités et dérogations remise en œuvre dans le cadre de cette 2ème vague est recensé dans le** [tableau récapitulatif régulièrement mis à jour](https://solidarites-sante.gouv.fr/IMG/pdf/tableau-activites-autorisees-telesante.pdf) **disponible sur le site du ministère des Solidarités et de la Santé**

La plateforme Dr@kkar de l'URML Normandie est [référencée](https://solidarites-sante.gouv.fr/soins-et-maladies/maladies/maladies-infectieuses/coronavirus/professionnels-de-sante/article/teleconsultation-et-covid-19-qui-peut-pratiquer-a-distance-et-comment) par le ministère sur son site. Faites comme les 266 médecins normands, [inscrivez-vous gratuitement !](https://www.drakkar-esante.fr/landing-page.html)

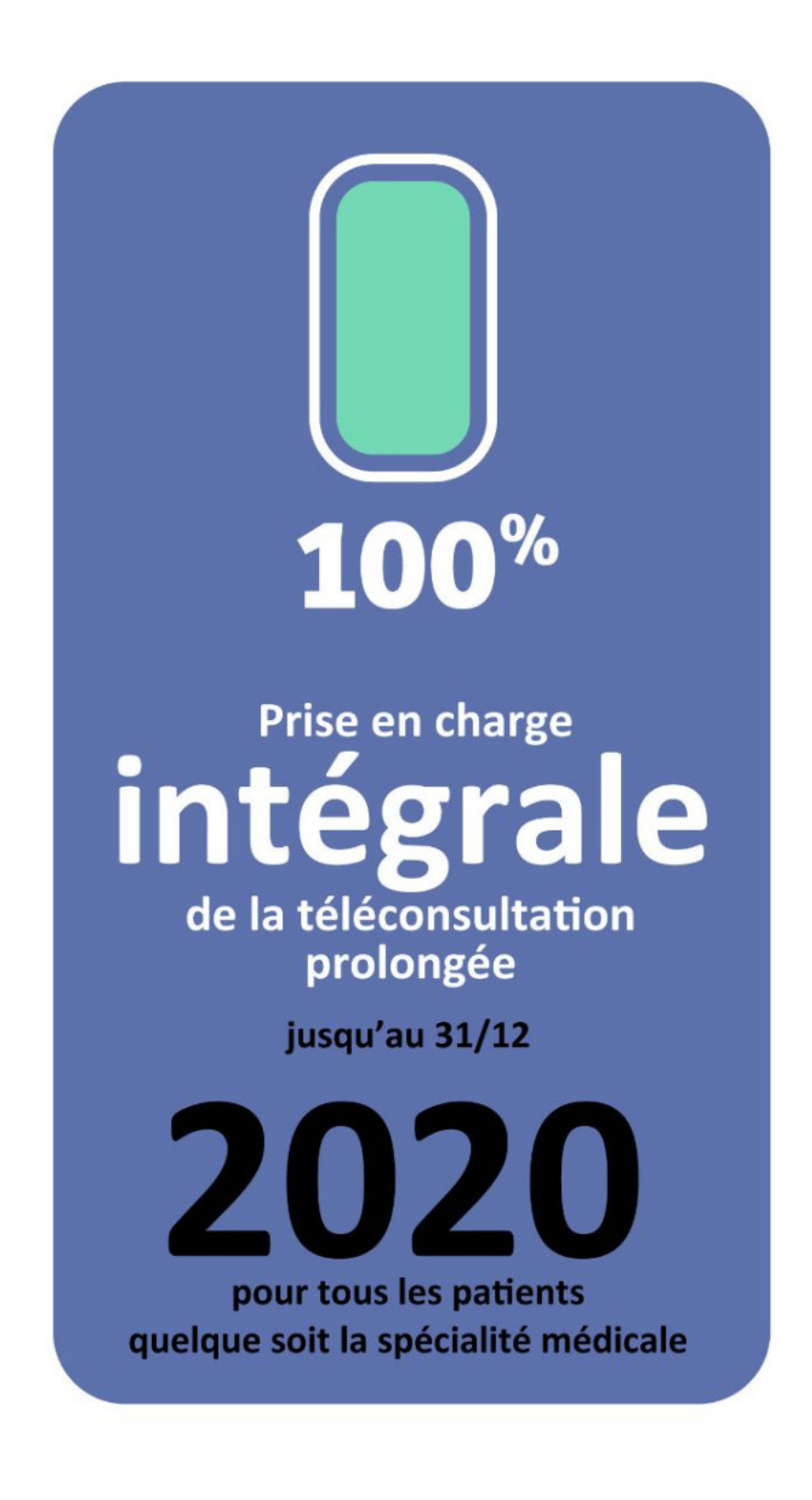

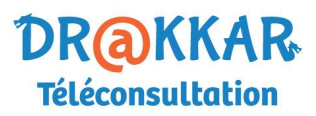

**[Accédez à la plateforme de](https://www.drakkar-esante.fr/landing-page.html) télémédecine >**

### **Téléconsultations par téléphone**

En raison de la réactivation de l'état d'urgence sanitaire à compter du 17 octobre 2020 sur tout le territoire**, le gouvernement autorise par ailleurs à nouveau la prise en charge financière des "téléconsultations" par téléphone c'est-à-dire sans vidéotransmission sous conditions.**

Cette dérogation s'applique uniquement aux **patients n'ayant pas accès à une connexion internet à haut débit ou très haut débit.**

Elle s'applique également aux patients **disposant d'un tel accès mais ne disposant pas d'un terminal permettant une vidéotransmission dans l'une des situations suivantes :**

-patient présentant les symptômes de l'infection ou étant reconnu atteint du **covid-19** ;

-patient âgé de **plus de 70 ans** ;

-patient reconnu **atteint d'une affection grave** mentionnée au 3° de l'article L. 160- 14 du code de la sécurité sociale ;

-**patiente enceinte.**

## **Test antigénique : Pour qui ? Pour quoi ? Qui peut l'utiliser ?**

**Les tests RT-PCR restent la technique de référence** pour la détection de l'infection à la COVID.En effet, les tests antigéniques ne disposent que d'une sensibilité à hauteur de 60%.

Sur le fondement des avis rendus par la HAS les 24 septembre et 9 octobre, l**es tests antigéniques pourront être utilisés POUR ET UNIQUEMENT POUR :**

- **Les personnes "asymptomatiques"** (hors « cas contact » ou personnes détectées au sein d'un cluster) dans le cadre de dépistages collectifs ciblés, par exemple dans les lieux suivants : Etablissements d'enseignement supérieur, aéroports, personnels des établissements médico-sociaux, établissements pénitentiaires, etc.

- **Les personnes "symptomatiques", dans les 4 premiers jours après l'apparition des symptômes**, sous réserve du respect des conditions suivantes :

- **Âge inférieur ou égal à 65 ans** ;

 - **Absence de comorbidité / absence de risque de développer une forme grave de la maladie ;**

Les médecins, IDE et les pharmaciens pourront réaliser les tests antigéniques dans leur cabinet, au domicile du patient, au sein des officines ou dans des barnums.

Pour les médecins, **l'approvisionnement en tests antigéniques pourra se faire gratuitement auprès des officines (dans la limite d'1 boite par médecin et par jour lorsque la boîte contient plus de 15 tests et dans la limite de 2 boîtes par professionnel de santé et par jour lorsque celles-ci en contient moins de 15).** Pour cela, vous devez présenter au pharmacien votre carte CPS ainsi que votre carte vitale ou votre NIR.

#### **Modalité de rémunération des médecins pour la réalisation des tests antigéniques :**

**Si le patient est négatif**, la consultation au cours de laquelle vous réaliserez ce test est facturée via la cotation C2 (que le médecin soit généraliste ou spécialiste) ou V2 lors d'une visite.

**Pour les patients testés positifs**, l'explication de l'ensemble des mesures à prendre (isolement, gestes barrières, points sur les traitements nécessaires, évaluation des situations devant faire l'objet d'une vigilance particulière) et l'initiation du contact tracing, donne droit comme actuellement à la cotation de la majoration MIS de 30 euros. Vous facturerez donc une cotation globale de C2 + MIS.

Dans les deux cas**, cette consultation est prise en charge à 100 % par l'assurance maladie obligatoire en utilisant le code EXO DIV 3**. Et en cas de non-respect du parcours de soins, il faut utiliser le code IPS "urgence" si patient non connu ou sans médecin traitant.

Si le patient n'a pas de NIR, et afin d'assurer la gratuité de la réalisation du test, il faut renseigner le NIR anonyme spécifique 1 55 55 55 CCC 023 (dans lequel CCC correspond au numéro de votre caisse de rattachement) ainsi que la date de naissance 31/12/1955.

#### **Conduite individuelle à tenir selon le résultat du test antigénique :**

Le médecin doit remettre au patient [un document de traçabilité](https://www.ameli.fr/sites/default/files/Documents/711462/document/fiche-tracabilite-tag-medecin.pdf)de la réalisation du TROD complété quel que soit le résultat du test.

#### **Tout résultat (positif comme négatif) devra impérativement être saisi dans un système de saisie (SI-DEP) recueillant l'ensemble des résultats de tests.**

Ce système de saisie sera disponible prochainement et ses modalités d'utilisation seront précisées ultérieurement.

**Dans l'attente**, le médecin transmet les résultats positifs en priorité par messagerie sécurisée à l'adresse suivante: **sm.nor@cnam-sm.mssante.fr** ou, à défaut, en contactant le 09 74 75 76 78 (service gratuit + prix d'un appel) de 8h30 à 17h30 du lundi au dimanche à l'Assurance Maladie qui enclenchera sans délai le contact tracing.

**Les informations à transmettre** pour permettre la saisie par les agents de l'Assurance maladie sont :

- Nom et prénom du patient

- NIR

- Date de prélèvement
- Code postal du lieu de résidence
- N° de téléphone portable du patient de préférence

#### **En conclusion ....**

**... Merci de transmettre ce message à vos confrères, aux internes et à tous contacts professionnels - qui peuvent également nous fournir leur adresse mail pour recevoir nos communications.** 

N'hésitez pas à nous faire part de vos interrogations par retour de mail. Cela nous permet d'en faire part et de les traiter dans le cadre d'une prochaine communication normande.

Consultez régulièrement le site internet de l'URML Normandie pour plus d'informations.

#### **Contacts utiles**

**URML Normandie :** Mail : [contact@urml-normandie.org](mailto:contact@urml-normandie.org) Site internet : [www.urml-normandie.org](http://www.urml-normandie.org/) et ses réseaux sociaux

**ARS Normandie** : **ars-normandie-crise@normandie.mssante.fr**

[mesconseilscovid.sante.gouv.fr](https://mesconseilscovid.sante.gouv.fr/#introduction)

[covinfo.fr](https://www.covinfo.fr/region/normandie)

En savoir +

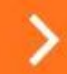

**La médecine libérale**

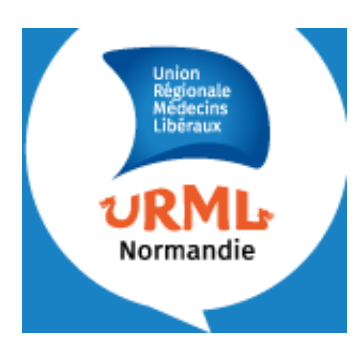

**innove en Normandie**

# **02 31 34 21 76**

**Siège social Caen 7 Rue du 11 Novembre - 14000 Caen**

## **Antenne de Rouen**

**62 Quai Gaston Boulet - 76000 Rouen**

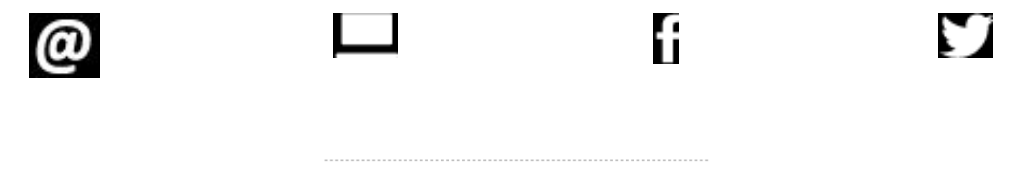

Vous recevez ce mail car vous êtes inscrit à la newsletter URML Normandie Pour toute information complémentaire contactez **contact@urml-normandie.org**

[Cliquez sur ce lien pour vous désabonner](http://link.urml-normandie.org/r/USBSHOW/84/5a65dd90b85b536a9f4be51e/6EukYPt_QiySh_Al47BY0A/9qT_0zE7RleBxGPxlUmOrw?email=contact@urml-normandie.org&adm=contact@urml-normandie.org)